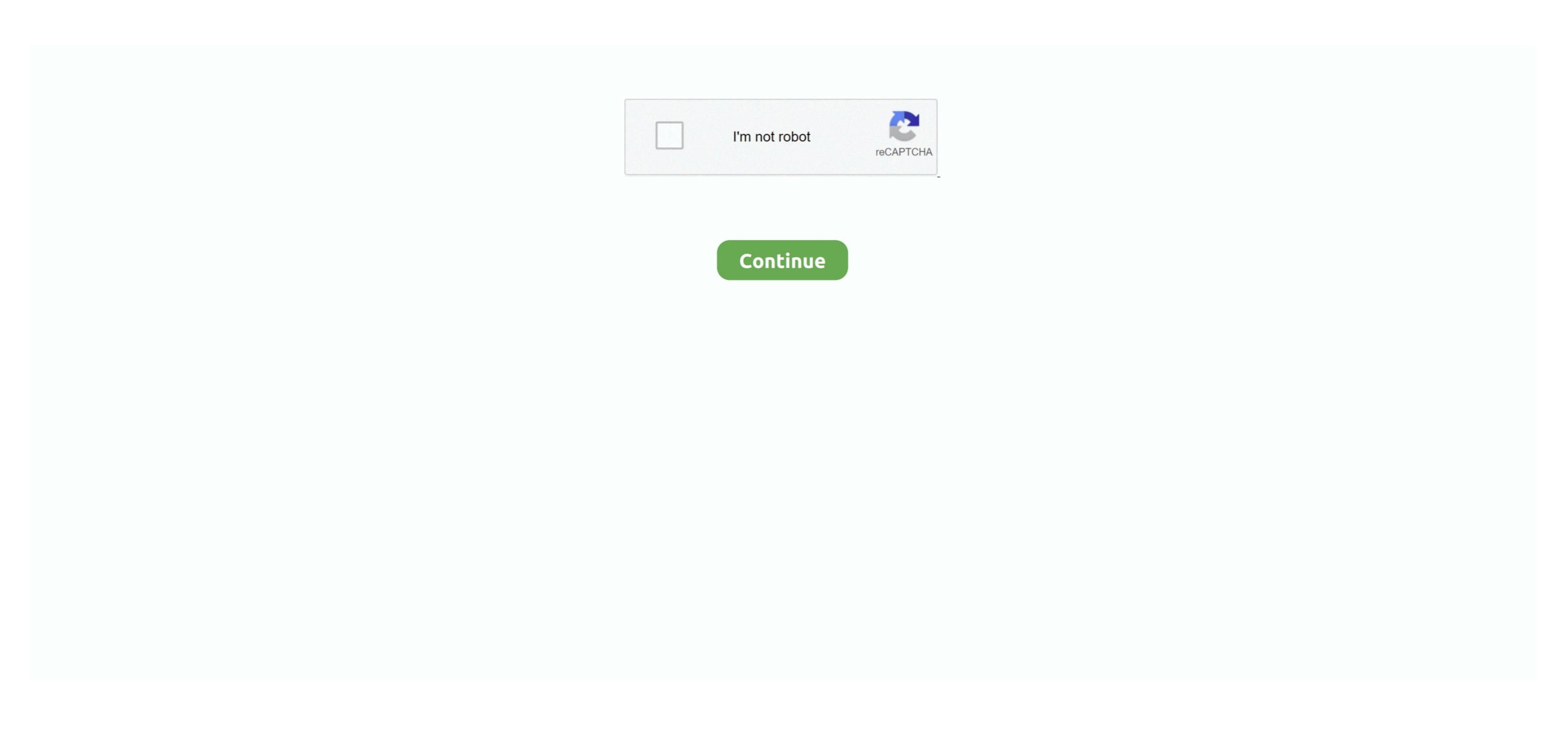

L2.exe L2.bin

exe in order to invoke 12 bin it does nothing The game doesn't open and interface. Did everything as you described, but I think they patched it After I tried to open L2.. L2J Server on Windows 10 L2J is a complex piece of software engineering, it's divided in three main components, login server, game server and datapack.. decrypt u is not generating inside the system folder I tried opening Core dll with CFF Explorer and couldn't find appLoadFileToArray or appSaveArrayToFile inside it.

e10c415e6f